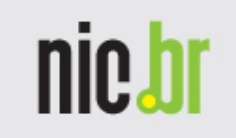

### Analisando VoIP Peering: Componentes e Padrões Utilizados

## Fabrício TamusiunasNIC.BR

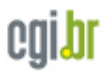

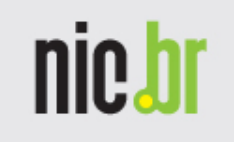

### VoIP: Introdução

• Voice over Internet Protocol é qualquer conjunto de mecanismos utilizados para transmissão de voz, através de tráfego bilateral, utilizando a estrutura de Internet ou qualquer outra rede que utilize protocolo de Internet (IP)

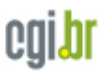

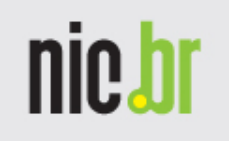

### VoIP: Evolução (alguns fatos marcantes)

- •1995 – "Voice Phone" – Vocaltec
- 1996 Net2Phone
- •1996 – draft-ietf-mmusic-sip-00
- •1999 – RFC 2543
- •2002 – RFC 3263
- •2004 – Skype
- 2006 VFP atinge 80 bilhões de minutos<br>20.380 trafogando via VoIP pooring ao ano trafegando via VoIP peering

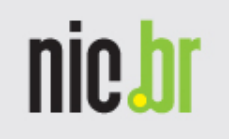

### VoIP: Vantagens em Relação a Redes PSTN Convencionais

- • Contabilização por minutos é associado a redes PSTN. VoIP contabiliza por pacotes
- •Sem custos de Hardware Adicional para interligar VoIP com PSTN
- • Escalabilidade mais barata (não necessita aquisição de portas físicas adicionais para peering)

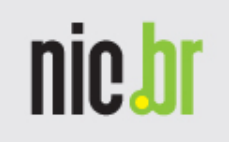

### VoIP: Vantagens em Relação a Redes PSTN Convencionais

- Redução de custos
	- –Escalabilidade com menor custo
	- –Manutenção com menor curto para empresas (uma única equipe: redes - em vez de duas: redes e telefonia)
- Mobilidade
- Maiores possibilidades de aplicações, como videoconferência, já que possui maior banda

•...

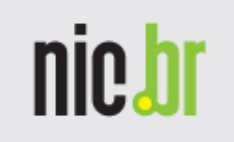

### VoIP: Perspectivas

- Vendas de equipamentos com VoIP deve superar os U\$ 8 bilhões em 2008
- A utilização de peering de voz quadriplicou em alguns casos de 2005 para 2006

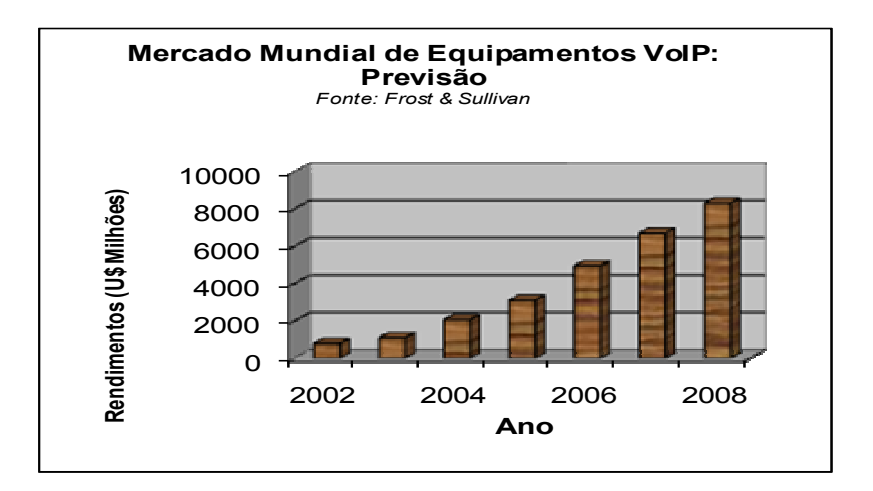

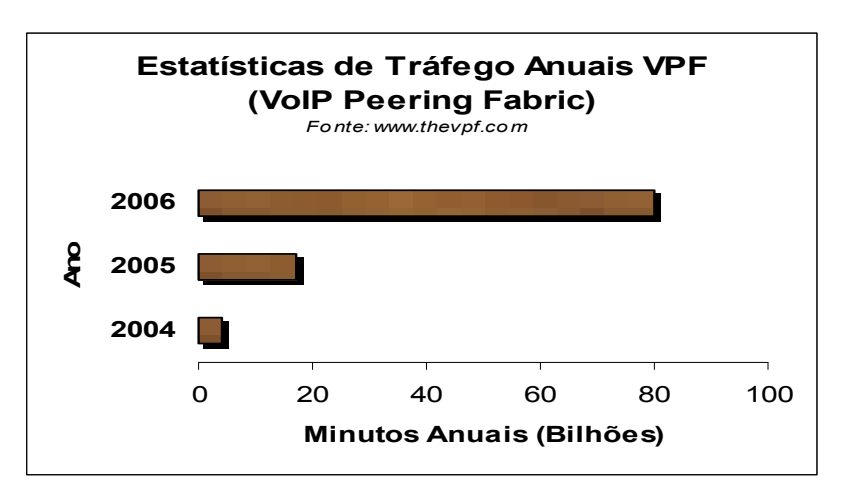

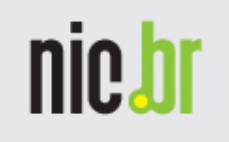

Problemas com conectividade PSTN - IP

- Redução na qualidade da voz
- •Necessidade de equipamentos que façam troca/trancoding de protocolos de controle e voz

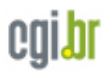

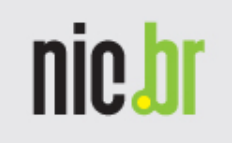

### VoIP Peering: Introdução

- Peering, de acordo com o IETF:
	- "Negociações de arranjos de interconexão recíprocos, de livre estabelecimento ou outra maneira, entre provedores de serviço operacionalmente independentes".
- VoIP Peering, de acordo com o VPF:
	- "Método para troca de tráfego de voz digitalizada".

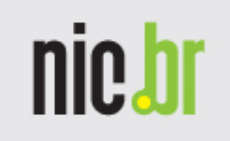

## IP Peering X VoIP Peering

- IP Peering
	- Funciona na camada OSI nível 3
	- Utiliza protocolo de Roteamento IP interdomain (BGP)
- VoIP Peering
	- Funciona da camada OSI nível 5
	- Utiliza protocolo de roteamento
	- Pode ocorrer dentro de um IP Peering

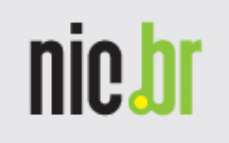

- Apesar de não parecer, estabelecer um<br>relacionamento de neering não é relacionamento de *peering* não é simplesmente ligar uma rede na outra:
	- Analisar o meio físico de conexão
	- Existem variações de sinalizações (signaling), estabelecimento de chamadas (call setup establishment) e mensagens de desconexão (teardown disconnect)
		- Necessidade, em muitos casos, de conversores de protocolos

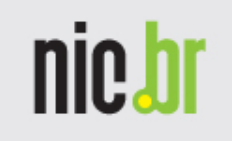

- •Cont.
	- Serviços de registros, com sistemas de tradução de números (E.164) para endereços com suporte a IP
	- Questões administrativas, como preços, bilhetagem, relatórios de tráfego, e termos contratuais entre as partes
	- Serviços de Localização

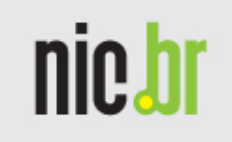

- •Cont.
	- Segurança de rede, protegendo a topologia utilizada e informações proprietárias de acessos indevidos
	- Garantia de qualidade de serviço até o ponto final, evitando problemas de chamadas originadas/destinadas de redes PSTN convencionais (TDM)

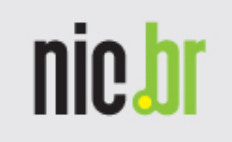

- • Cont.
	- Notificação da Identidade (Caller ID)
	- Prevenção de chamadas não bem-vindas, como Spam over Internet Telephony (SPIT)

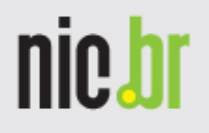

Soluções que atendem múltiplos protocolos X apenas um protocolo

- Múltiplos protocolos
	- Usadas para suportar mais de um protocolo ao mesmo peer
		- OSP Suporta SIP-SIP, H.323-H.323, ...
- Apenas um protocolo
	- Usada para suportar apenas um protocolo por peer
		- Peering SIP
			- SIP-SIP

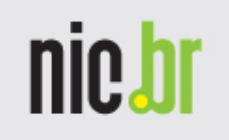

### Protocolos Utilizados para VoIP Peering

- SIP
	- –Padrão IETF para sessões de VoIP
- H.323 •<br>Ped
	- Padrão ITU para sessões de VoIP
- OSP
	- Padrão ETSI (European Telecommunications<br>Standards Institute) para VoIP Standards Institute) para VoIP
- SPEERMINT<br>Creft IETE 6
	- Draft IETF sobre VoIP Peering
- ENUM<br>Telo
	- –T<u>E</u>lephone <u>NU</u>mber <u>M</u>apping

### Cenário típico de um Voice Peering usando a Internet

nic.br

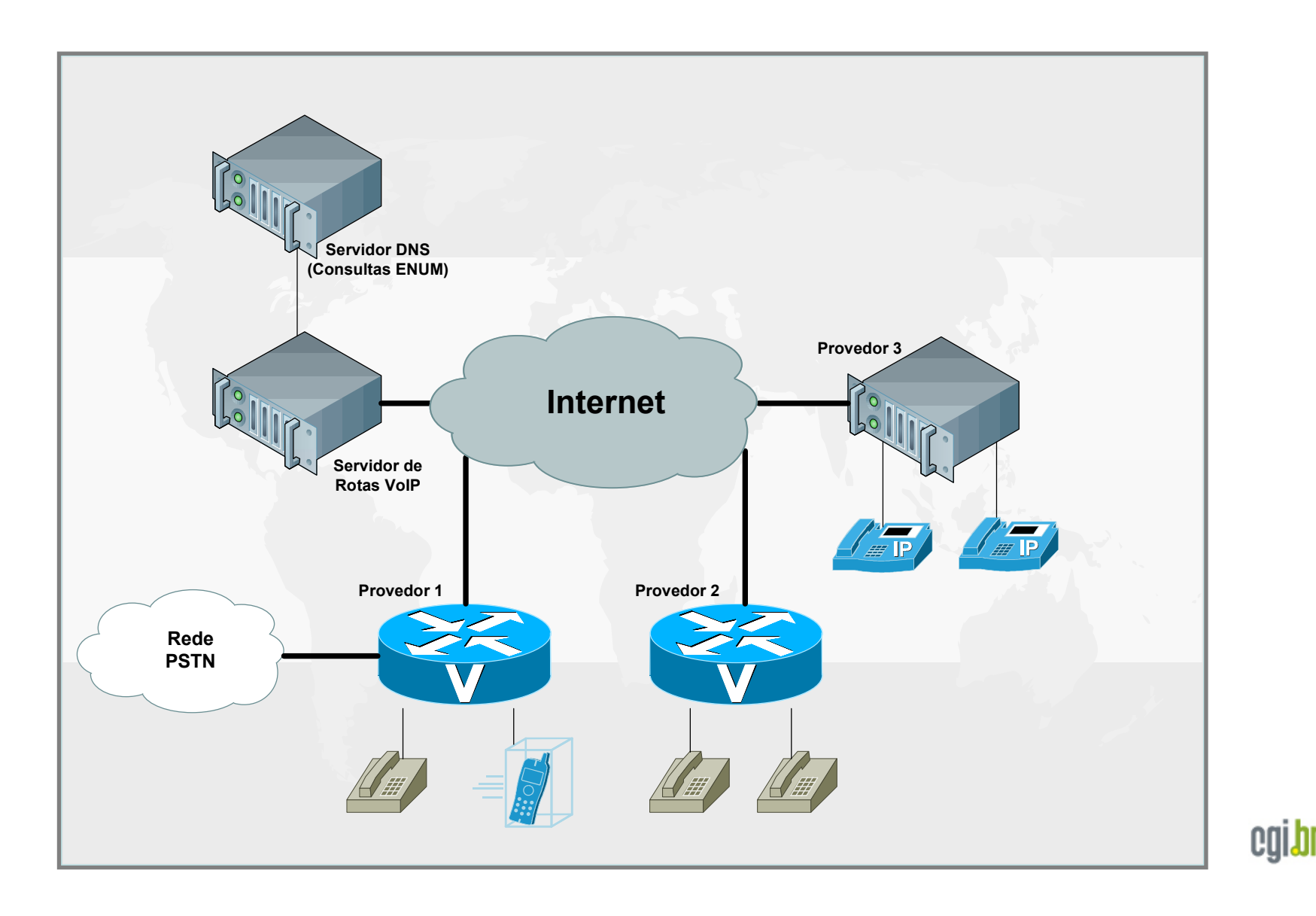

### VoIP Peering Bilateral

- Cada membro deve estabelecer peering diretamente com quem estiver interessado
- A figura ao lado mostra em exemplo de peering com três participantes
	- Cada um deles mantém conexão com os outros dois
	- Cada membro deve saber os prefixos dos demais

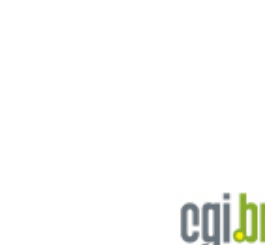

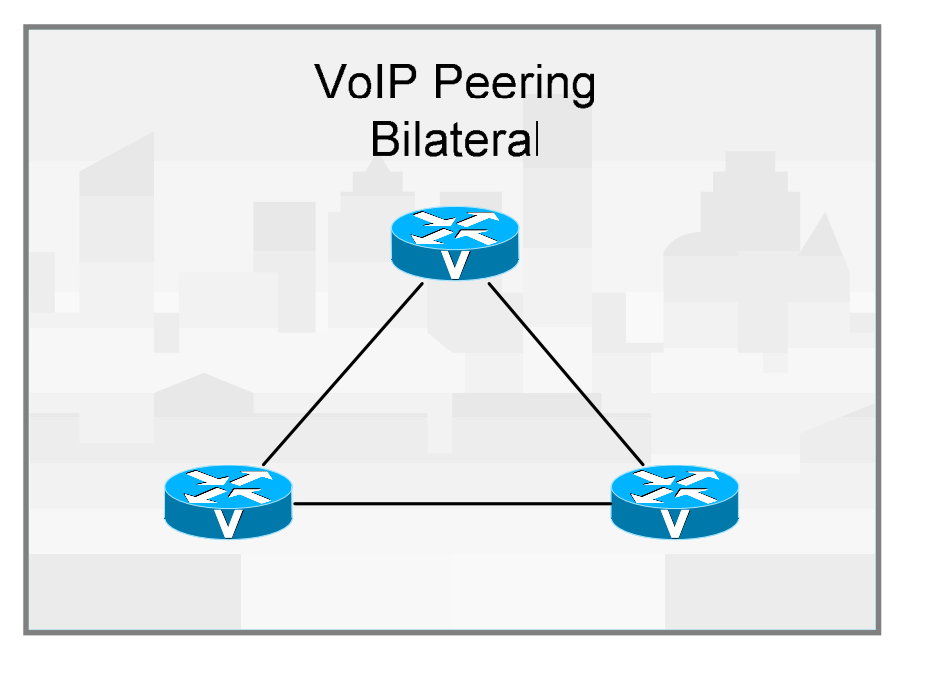

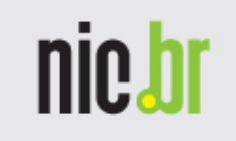

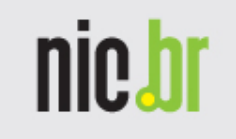

### VoIP Peering Multilateral

- $\bullet$  Cada membro estabelece peering com um servidor central
- O servidor é responsável<br>• selecimiencão de surel pelas indicação de qual caminho seguir (endereço IP e protocolo do destinatário)
	- O cliente não precisa saber os prefixos de cada participante

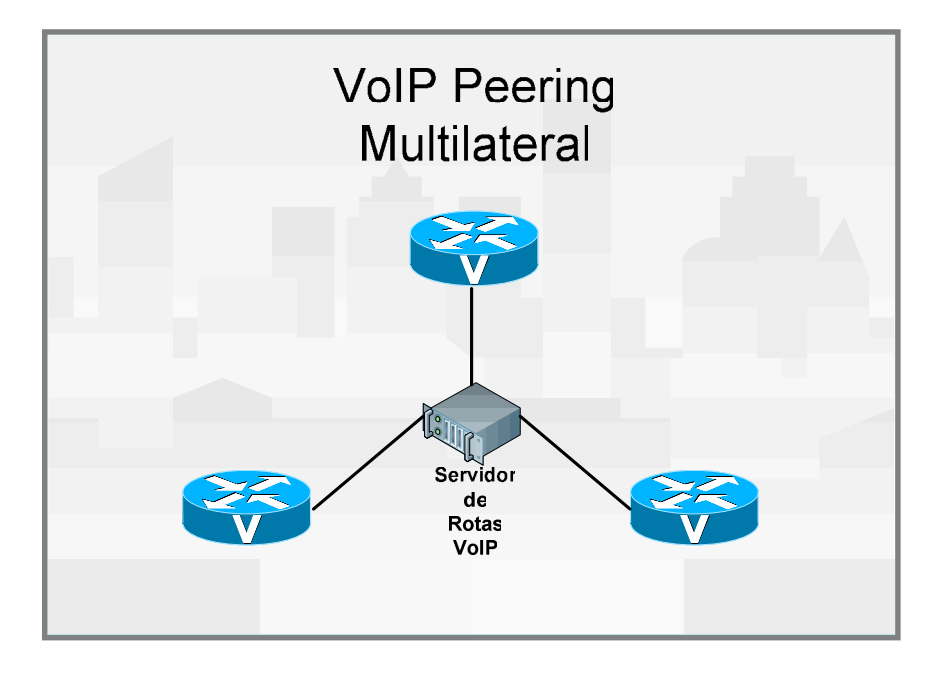

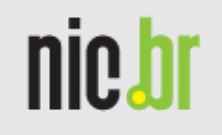

### VoIP Peering Bilateral com seis participantes

- Cada participante, se<br>deseiar deverá desejar, deveráestabelecer *peering*  diretamente com o outro interessado
- Cada participante<br>doverá ter uma tab deverá ter uma tabela de rotas com os prefixos dos sistemas conectados
- Topologia complicada

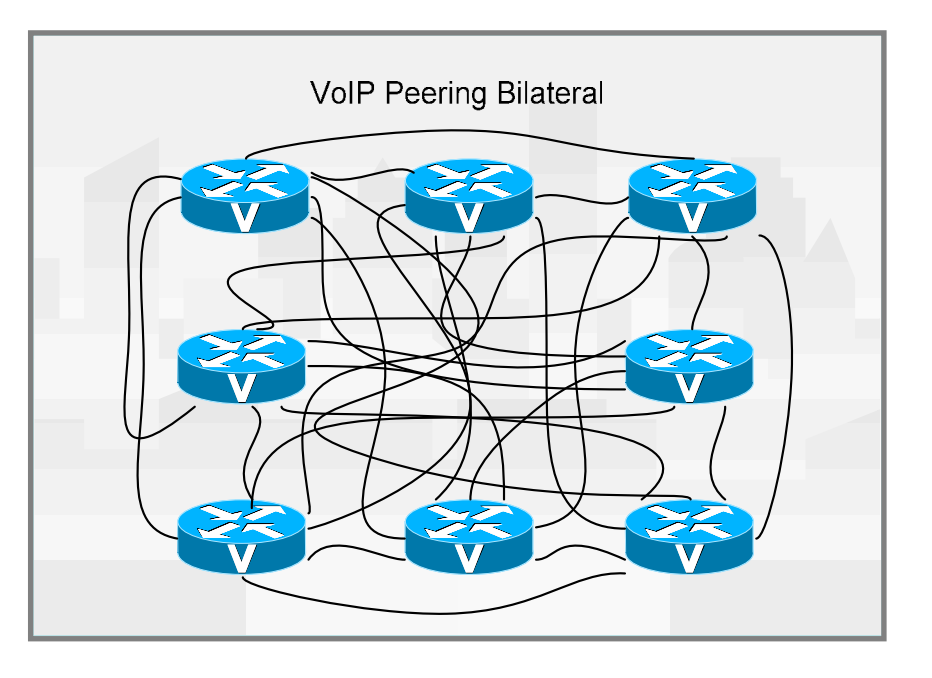

### nic.h VoIP Peering Multilateral com seis participantes

- $\bullet$  Cada participante estabelece conexão com o servidor de rotas
- Não é necessário<br>—————————————————— armazenar prefixos dos demais membros
- Utilização de todos os recursos de um peering multilateral (bilhetagem, segurança, QoS, etc)
- Topologia simplificada

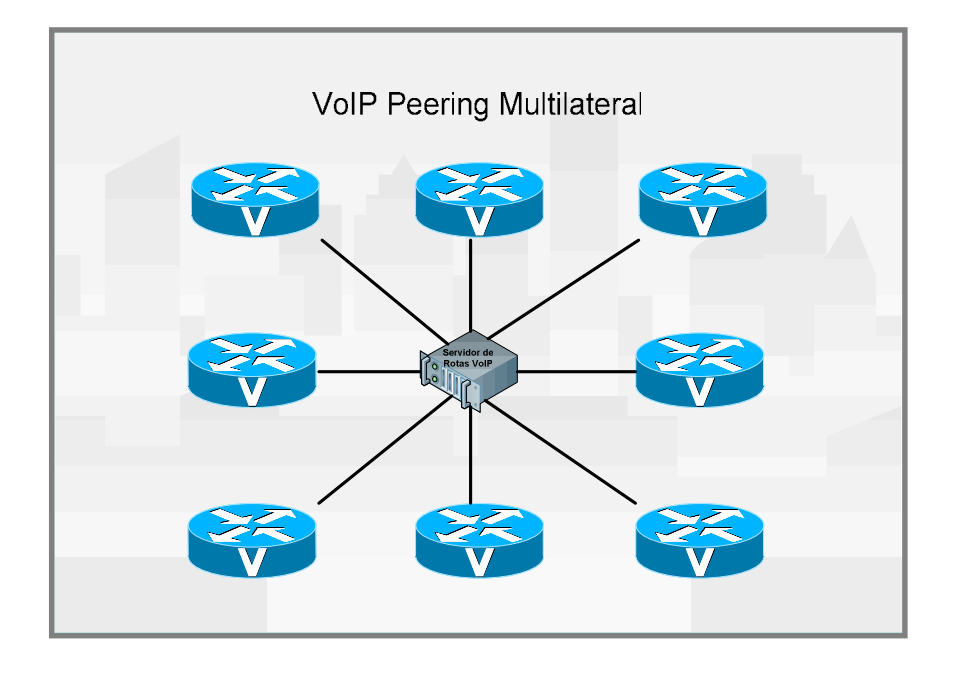

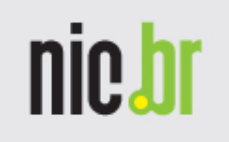

## Federações (Federations)

- Expressão utilizada por alguns produtos para designar o conjunto de clientes ligados a um servidor de peeringmultilateral
	- Utilizada comercialmente

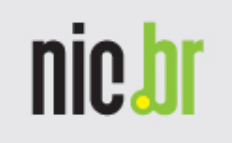

### Servidores VoIP Peering

- •Responsáveis pelo fornecimento de rotas (destinos) das chamadas VoIP
- • Buscas informações em servidores ENUM e as processam
- Garam condic Geram condições para que sejam feitos acordos bilaterais, caso necessário, entre os participantes

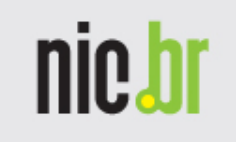

## OSP

- •Solução criada pelo ETSI (European Telecommunications Standards Institute) que, entre outras coisas, resolve problemas com *peering* multiprotocolos
	- Solução independente de protocolo para VoIP **Peering** 
		- SIP
		- H.323
		- SCCP
		- etc.

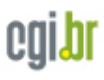

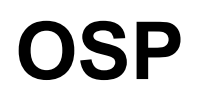

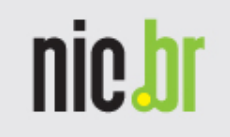

•Suporta Criptografia usando PKI (Public Key Infrastructure)

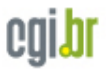

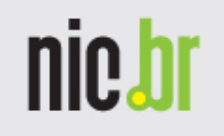

### OSP – Servidores / Ferramentas disponíveis

- Clientes
	- –Cisco
	- –Asterisk (1.0 até 1.4)
	- OpenSer
	- –Sip Express Router
- Desenvolvimento
	- –OSP ToolKit
- Peering Servers
	- –OpenOSP
	- –RAMS
	- –NexSRS Peering Server

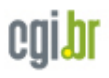

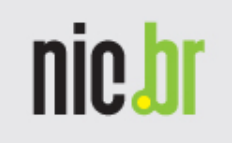

### OSP Server – OpenOSP

- •Desenvolvido em conjunto por Cisco e Data Connection Limited
- Implementação de código aberto
	- http://www.vovida.org/applications/downloads/ openosp/
- •Implementação básica, feita para mostrar integração de Cisco com o sistema OSP
- Funciona em sistemas Unix

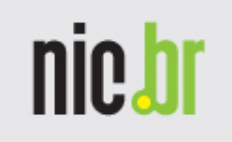

## OSP Peering Server – RAMS

- • Tornado código aberto em fevereiro de 2007 pela TransNexus
	- Hospedado no SourceForge
- Escrito em Java
- • Última versão disponível é de 03/03/2005
	- http://sourceforge.net/projects/rams
- Pouco utilizado hoje

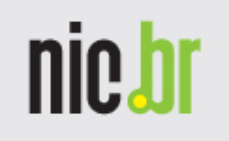

## OSP Peering Server - NexSRS

- Mais completo sistema de VoIP peering<br>existente hoie no mercade com superto existente hoje no mercado com suporte a OSP
- Produzido pela TransNexus
	- Existe versão gratuita (até 600 chamadas por hora)
		- Exite licença gratuita para 3000 chamadas por segundo para sistemas registrados
	- Suporte a ENUM (licença extra) e bando de dados próprio

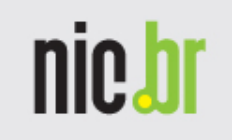

### OSP Peering Server - NexSRS

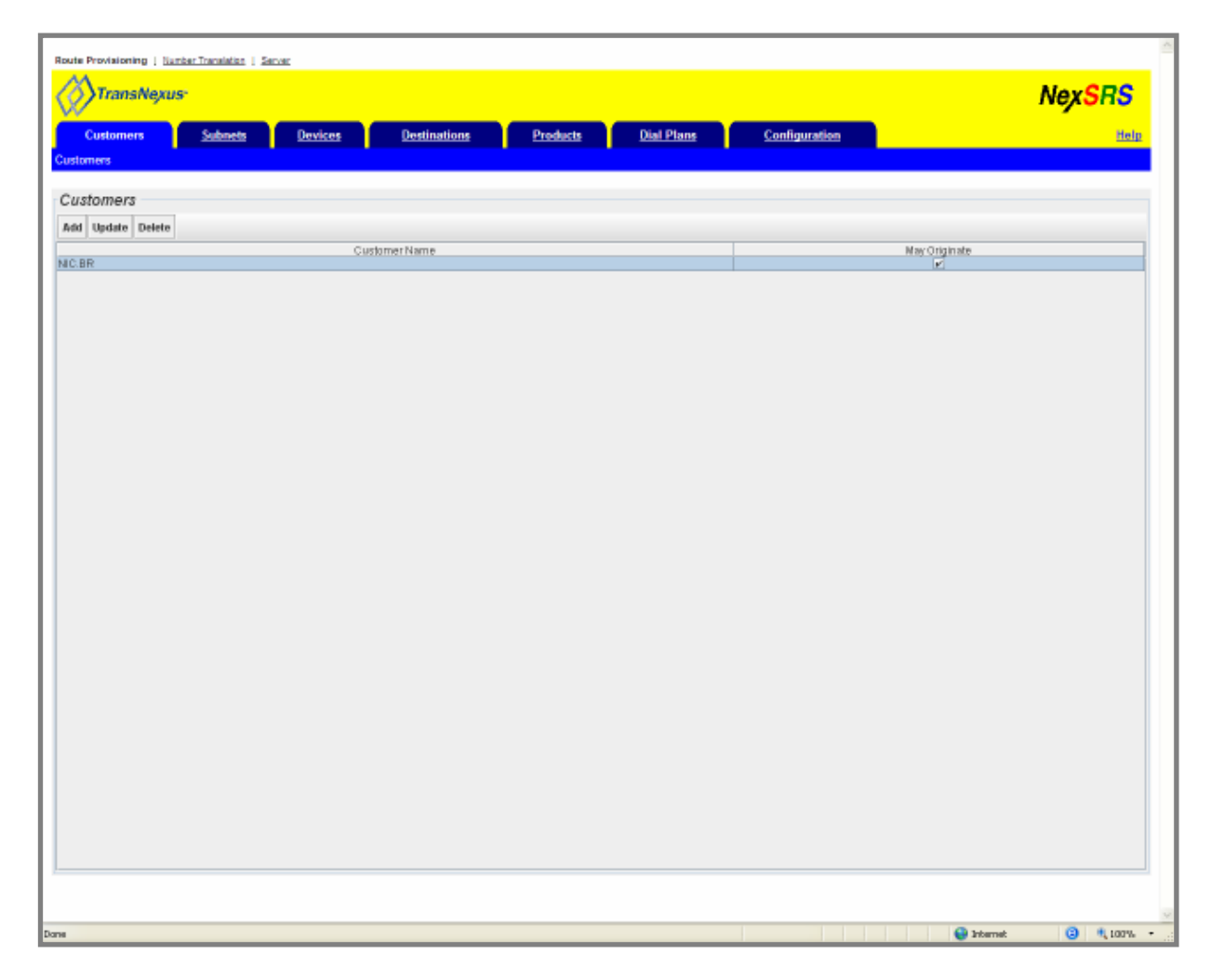

Tela do sistema de configuração de rotas

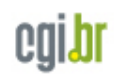

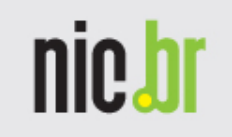

### OSP Client - Cisco

• Exemplo de configuração

```
!
dial-peer voice 2 voip
destination-pattern .T
session protocol sipv2
session target settlement:0
session transport udp
!!settlement 0
type osp
url http://200.160.1.81:1080/ospno shutdown!
```
 $\bullet$  Neste exemplo, toda a ligação feita recebe o endereço SIP para onde chamar a partir do servidor OSP, através do endereço http://200.160.1.81:1080/osp

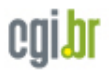

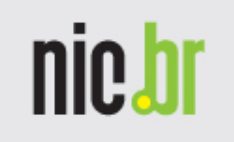

- •Suporte da versão 1.0 até a versão 1.4 (versão estável mais recente)
- • Necessita instalação do OSPToolKit
	- <mark>https://sourceforge.net/projects/osp-toolkit</mark>
- • Compilado como um módulo do Asterisk
	- Necessita ser recompilado a cada troca de versão, mesmo que seja update de release

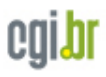

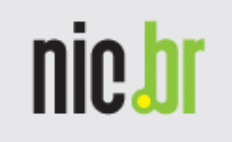

- $\bullet$  Faz com que todas as chamadas feitas consultem o servidor OSP
- Exemplo de configuração utilizando PKI (Asterisk 1.2)

osp.conf

```
[general] ; Configuração Geraltokenformat=0 [default] ; provider
privatekey=pkey.pem
localcert=localcert.pemcacert=cacert_0.pem
maxconnections=20retrydelay=0
retrylimit=2
timeout=500
servicepoint=http://200.160.1.81:1080/ospsource=[200.160.1.85]
```
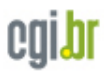

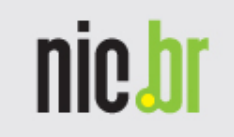

### •Cont.

#### sip.conf

[general] ; Contexto Padrãocontext=SIPProxyallowguest=osp ospauth=proxy realm=projetos.nic.brbindport=5060 bindaddr=0.0.0.0srvlookup=yes

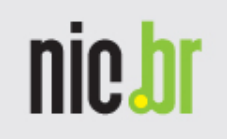

### •Cont.

extensions.conf

```
[SIPProxy] ; Nome do Contexto
exten => _.,1,OSPLookup(${EXTEN}) ; route called numbe
rexten => _.,2,Dial(${OSPTECH}/${OSPDEST},20,tr) ; Disca para o 1º destino
exten => _.,3,OSPNext(${DIALSTATUS}) ; Busca o 2º Destino
exten => _.,4,Dial(${OSPTECH}/${OSPDEST},20,tr) ; Disca para o 2º destino
exten => _.,5,OSPNext(${DIALSTATUS}) ; Busca o 3º Destino
exten => _.,6,Dial(${OSPTECH}/${OSPDEST},20,tr) ; Disca para o 3º destino
exten \equiv ...102, Hangup ; hang up
exten \approx ..104, Hangup ; hang up
exten => _.,106,Hangup ; hang up
exten => h,1,OSPFinish(${DIALSTATUS}) ; Termina a chamada
```
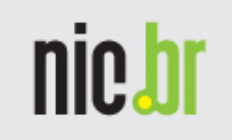

## OSP Client – OpenSER

- •Possui suporte a OSP
- Necessita de compilação externa **OSPToolKit**
- •Suporte oficial desde agosto de 2005

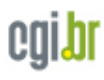

Infrestructure

# IETF: Real-Time Applications and

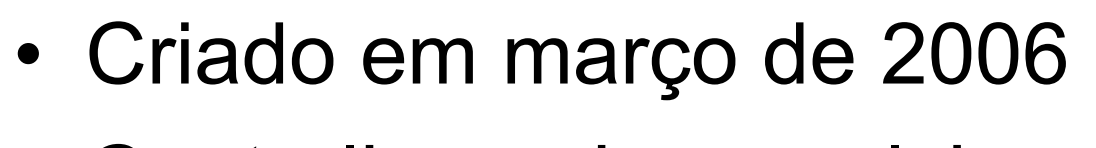

- •Centraliza a desenvolvimento de tecnologias de VoIP
	- ENUM working group
	- SIP working group
	- Signaling Transport (Sigtran)
	- <u>S</u>ession <u>PEER</u>ing for <u>M</u>ultimedia <u>INT</u>ercinnect<br>COPERMAINT\ (SPEERMINT)

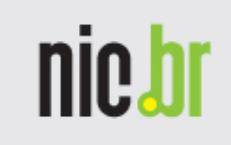

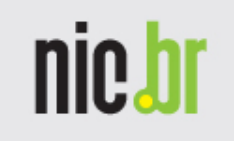

## IETF: SPEERMINT

- • Focado em arquiteturas para identificar, sinalizar e rotear sessões de comunicação sensíveis a atrasos (real-time)
- • Utiliza o protocolo SIP para permitir peering

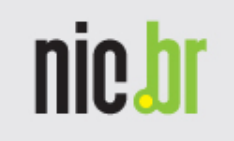

## IETF: SPEERMINT

- Prevê as seguintes situações de *peering* 
	- Enterprise para Enterprise através da Internet Pública ou redes L3
	- Enterprise para provedor de serviço através da Internet Pública ou redes L3
	- Provedor de serviço para provedor de serviço através da Internet ou redes L3

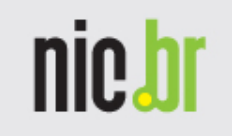

## IETF: SPEERMINT

- Dividido em cinco fases
	- –Descobrimento
		- ENUM/Redirect
	- Compartilhamento da Política
		- Descrito na RFC 3265
		- Envia em requerimento para obter um pacote de "peering police event"
	- Estabelecimento seguro
	- Compartilhamento de sinalização
	- Compartilhamento de mídia
		- SIP
		- RTP

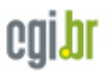

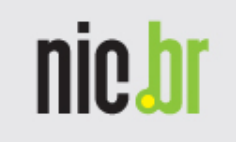

## SIP-IX

- Produto da Neustar: www.neustar.biz
- •Conjunto de serviços desenvolvidos para prover peering entre parceiros para troca de voz, video e serviços de conteúdo.
- • Suporte a SIP, ENUM, SOAP/XML
	- Para possibilitar VoIP / IMS (IP Multimedia Subsystem)
- Possui sistema de roteamento baseado em ENUM privado da Neustar

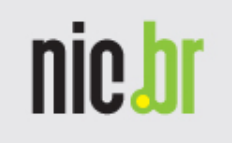

### Telcordia Interconnection Registry

- •Empresa: Telcordia (www.telcordia.com)
- Formalmente conhecido como VoIP Routing Registry
- •Suporta SIP e ENUM
- Faz narte do norttol Faz parte do portfolio IP Multimedia Sibsystem (IMS)

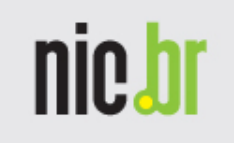

### Nominum Navitas

- •Empresa: Nominum (www.nominum.com)
- Possui produtos desenvolvido pelos mesmos engenheiros que implementaram protocolos chaves da Internet
- Equipe de desenvolvimento incluiu Paul<br>Meelsenstrie was des desenvolvederes d Mockapetris, um dos desenvolvedores do DNS

Possui suporte a DNSSEC

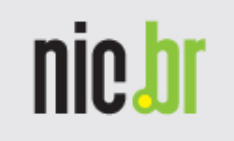

### Nominum Navitas

- Roteamento de chamadas baseado em ENUM
- Composto de três níveis
	- – $-$  Open Application Interfaces
		- SOIP/XML, Serviço de Bureau, Command Channel, ...
	- Core Engine
		- Estrutura de Dados, Compressão, Storage
	- *Protocol Interfaces* 
		- DDNS, DNS
- Suporte a SNMP

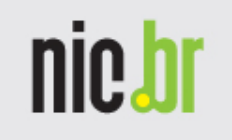

## XConnect Federated VoIP Peering

- •Empresa: XConnect (www.xconnect.com)
- •Gerenciamento de diretórios ENUM
- •Gerência da política de peering
- Interoperabilidade de sinalização
- •Segurança e Identificação
- •Gerenciamento de Mídia
- Relatórios

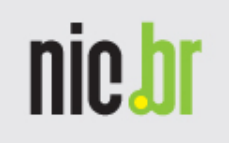

### Conversão de E.164 para IP

- •São necessários métodos para a conversão de endereços usados hoje em telefonia PSTN para endereços que possam ser usados em redes IP
	- Converter, por exemplo, +551155093500 em sip:3500@nic.br

ou

+551155093500 em h323:3500@gk.nic.br

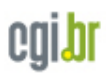

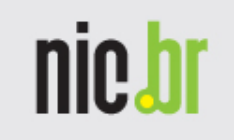

## Conversão: ENUM

- T<u>E</u>lephone <u>NU</u>mber <u>M</u>apping
- Padrão IETF
	- Existe grupo de trabalho sobre ENUM ativo
- •Utiliza entradas no DNS do tipo NAPTR para a criação dos números
- • Utiliza uma zona específica para consulta: e164.arpa
	- Pode usar zonas privadas. pe. e164.nic.tw

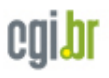

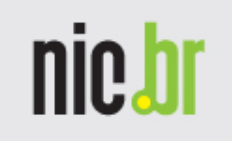

### ENUM – Utilização Hoje

- •Já utilizado efetivamente em alguns países (e164.arpa)Áustria, etc.
- Existem vários sistemas que permitem o gerenciamento de ENUM para fins de peering
	- Acesso público e acesso privado

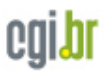

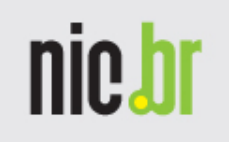

### Exemplo: ENUM com Asterisk

•Exemplo de configuração exten => ..,1,Set(ENUMUSADO=\${ENUMLOOKUP(+\${EXTEN},sip,,e164.arpa)}) exten => \_.,2,Dial(SIP/\${ENUMUSADO},30) exten  $\equiv$   $\quad$  ..., 3, Hangup

exten => \_.,103,Hangup

- •Utilizado no arquivo extensions.conf
- Faz com que todas as chamadas sejam<br>escuto ridas nors a farmata utilizada asm convertidas para o formato utilizado com ENUM
	- na pe. 551155093500 será consultado como 0.0.5.4.9.0.5.5.1.1.5.5.e164.arpa

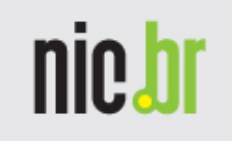

### Exemplo: ENUM com Cisco

•Exemplo de configuração

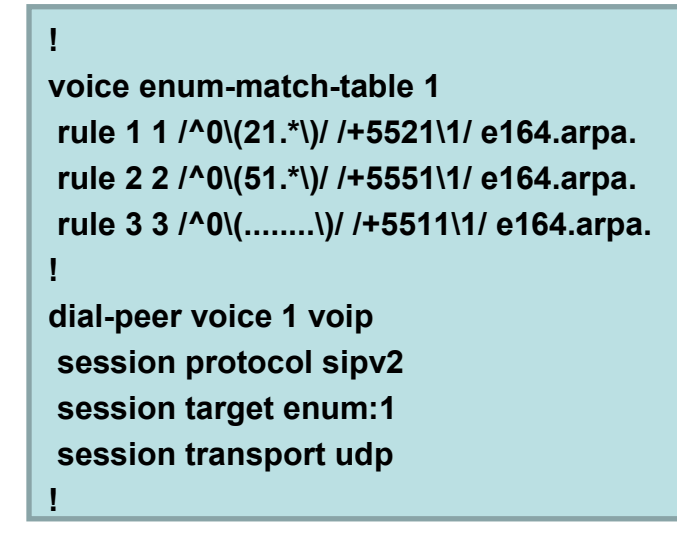

- $\bullet$  Este exemplo faz com que todas as chamadas começadas por 021, 051 ou que tenham nove dígitos iniciados por zero sejam consultadas no DNS
- O resultado, se encontrado, será utilizado para fazer uma chamada utilizando SIP

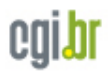

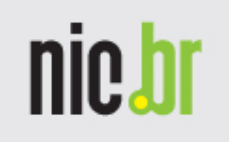

## VeriSign ENUM Data Access

- Empresa desenvolvedora: Verisign (www.verisign.com)
- • Utiliza a arquitetura do ATLAS: Advanced Transaction Look-Up and Signaling
	- Sistema de diretórios distribuído, em tempo real, utilizado a anos
	- Processa 15 bilhões de interações por dia
		- Tem capacidade para até 200 bilhões de interações/dia

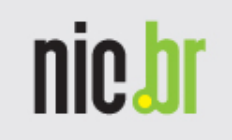

### VeriSign ENUM Data Access

- Cliente<br>• Carri
	- Carriers
	- Servidores de Conteúdo
	- Serviços relacionados com voz, mensagens ou aplicações de conteúdo
- Servidor<br>"أعصا
	- Mantém e regula acessos as informações de endereços de telefones E.164
		- Regula acesso a SPIDs (service-provider identifier) e associados a números de telefones
		- Permite a criação de whitelists para dados privados

## TITAN

- Produto da NetNumber
	- –www.netnumber.com
- Transactional IP-Telephony Addressing &<br>Alumbering **Numbering**
- Provê endereçamento para aplicações IP e outras
- Pode ser usada diretamente da NetNumber ou através de servidor próprio
- Pode receber dados do serviço "SPIDER Registry"

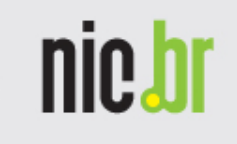

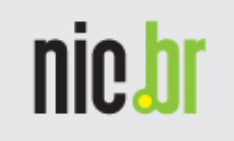

## Spider Registry

- Lançado pela Arbinet-thexchange,inc, e e pla NetNumber
- •SPIDER Registry (Service Provider ID E.164 Record), em maio de 2006
- •Foi formada por entidades sem fim lucrativo e é governada por diretores representado ISPs no mundo

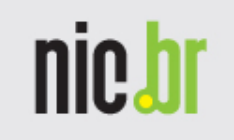

## Spider Registry

- Resumidamente, é um registro de registros
	- Um banco de dados onde provedores de serviço registram e então compartilham seus endereços E.164 com parceiros de interconexão confiáveis ao redor do mundo

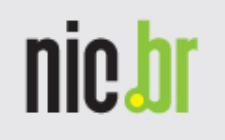

## Voice Peering Fabric ENUM Registry

- Empresa: Voice Peering Fabric (VPF www.thevpf.com)
- Primeiro serviço ENUM de produção do mundo
- Possui 23 milhões de números registrados
- Disponível gratuitamente para os membros de peering VPF
- Processa atualmente 150.000 requisições (transações) por segundo
	- – Tempo de resposta de até 2 ms para cada consulta ENUM

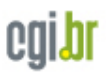

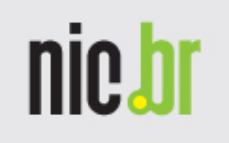

### XConnect ENUM Exchange

- •Empresa: XConnect (www.xconnect.com)
- •XConnect adquiriu o provedor europeu e164.info em maio de 2006
	- Atende 30 membros (abril 2007), totalizando 120 milhões de números em seus diretórios
- •Cada provedor pode definir sua política
	- Acesso aos dados ENUM
		- Quem pode acessar diretamente os dados

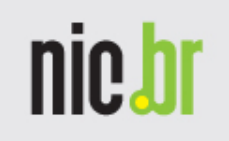

## XConnect ENUM Exchange

- •Cont.
	- Privacidade dos dados ENUM
		- Revela ou não identidade da Federação
	- Caminho de sinalização
		- Permite ou não sinalização bilateral
	- Segurança
		- Se caller ID deve ser validado

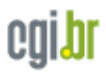

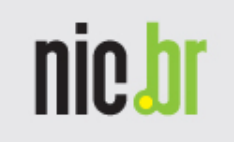

## Digium's DUNDi

- Distributed Universal Number Discoveryprotocol
- Protocolo de Digium, usado com Asterisk
- Protocolo bem leve, porém pouco utilizado (inclusive com Asterisk)

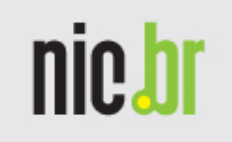

## VoIP Peering e Appliances

- Muitos Appliances suportam protocolos para *peering* hoje
	- Cisco
		- OSP
			- Linha de gateways multiprotocolos VoIP
		- Peering SIP puro
			- Toda linha com suporte a SIP
	- **Nortel**

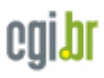

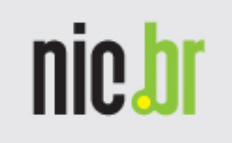

### VoIP Peering e Software Livre

- Muitos produtos baseados em software livre<br>• Suportam protocolos para *neering* boje suportam protocolos para *peering* hoje
	- –Asterisk
		- OSP
		- Peering SIP puro<br>、
	- OpenSER
		- OSP
		- Peering SIP puro<br>FR
	- SER
		- OSP
		- Peering SIP puro
	- –Outros servidores SIP
		- Peering SIP puro

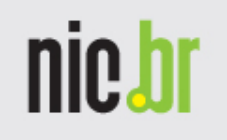

### VoIP Peering em Internet Exchange Points

- Problemas no VoIP peering utilizando estrutura Internet
	- – Algum tráfego de controle é criptografado, mas não todo
	- A imensa maioria do tráfego RTP (voz) não tem criptogradia
	- Dificuldade de criação de sistemas de QoS eficientes para todas as redes
		- Problemas na qualidade do áudio
		- Dificuldade de garantia de qualidade nas aplicações que necessitem de mais banda disponível (Videoconfência, etc.)

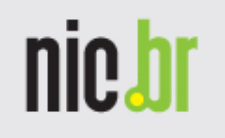

### VoIP Peering em Internet Exchange Points

- Vantagens de utilização de *VoIP Peering*<br>0200 : 220 DTT (Dente de Trees de Tréfece) em um PTT (Ponto de Troca de Tráfego)
	- Garantia maior de segurança (privacidade) no tráfego de voz
	- Garantia maior de qualidade de serviço (possibilidade de aplicação de QoS)
		- Melhor garantia de qualidade em aplicações que necessitem maior banda disponível
	- Menor custo de conexão

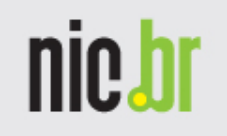

### VoIP Peering com Internet Exchange Points

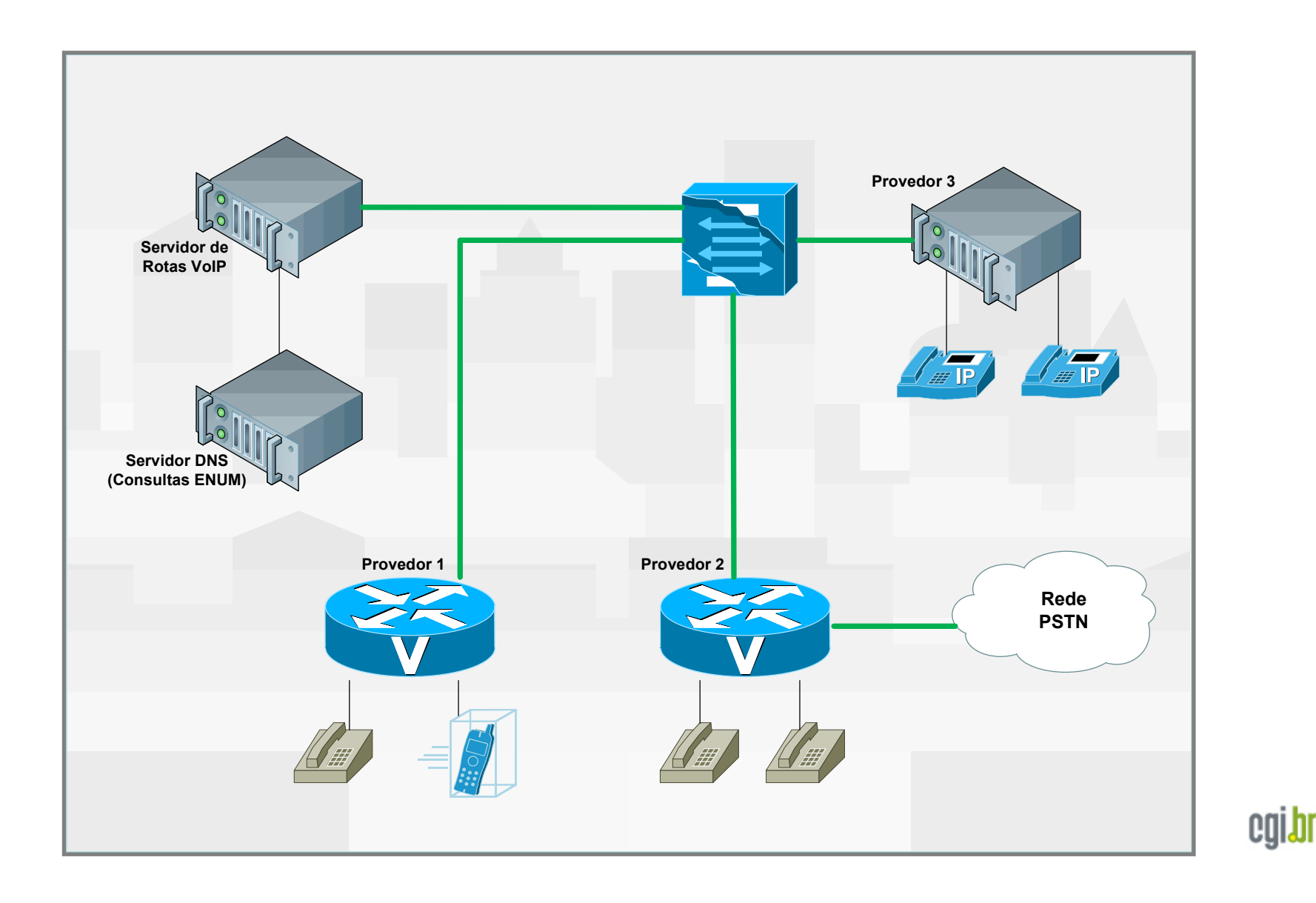

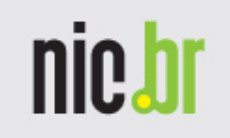

### Cenário típico de um Voice Peering usando a Internet e Conexão Local

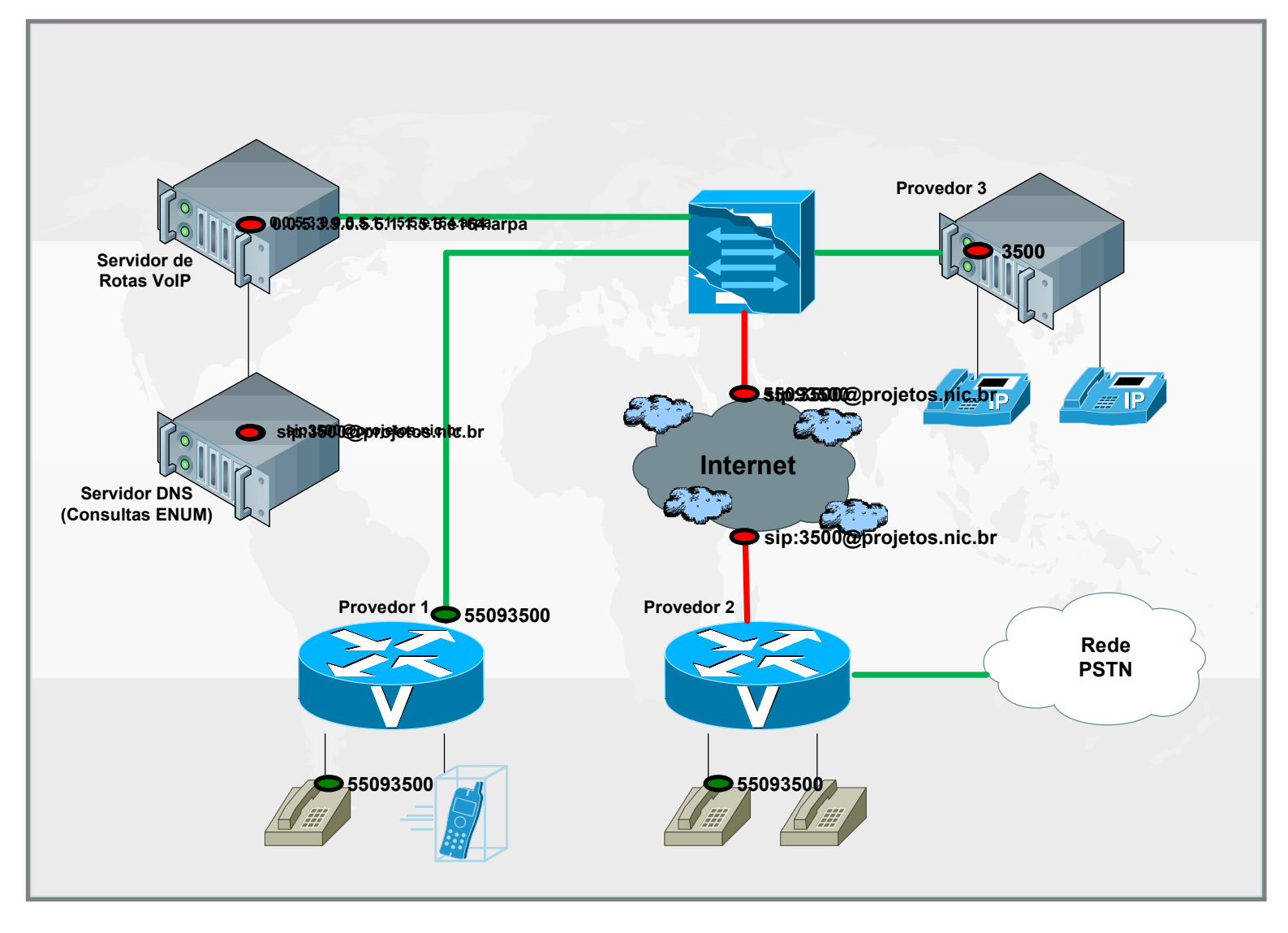

cgi.b

Núcleo de Informação e Coordenação

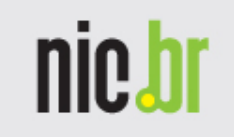

### Perguntas...

## E-mail: fabricio@nic.br

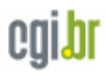